## **Anleitung Internetseite Bibliotheksportal**

Sehr geehrte Kolleginnen und Kollegen,

auf der Seite bibliotheksportal.de sind im Hintergrund sehr viele Informationen und praktisches Rüstzeug für ihre Bibliotheksarbeit hinterlegt.

Diese bildliche Schritt für Schritt Erklärung, soll Ihnen helfen, die Seite zu entdecken.

1. Sie rufen die Seite [www.bibliotheksportal.de](http://www.bibliotheksportal.de/) auf:

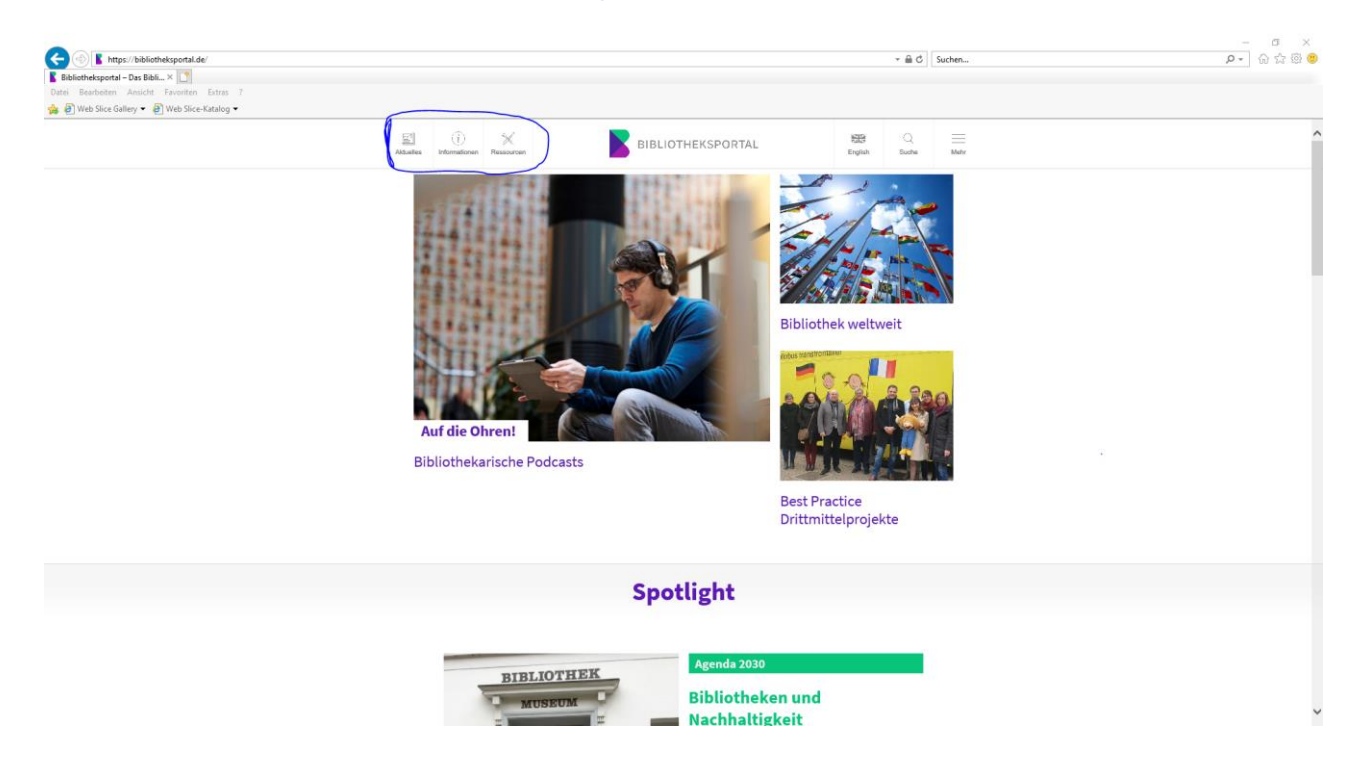

Im oberen linken Bereich finden sie drei Button: Aktuelles, Information, Ressourcen.

2. Unter "Informationen" gibt es Erläuterungen zu folgenden Bereichen:

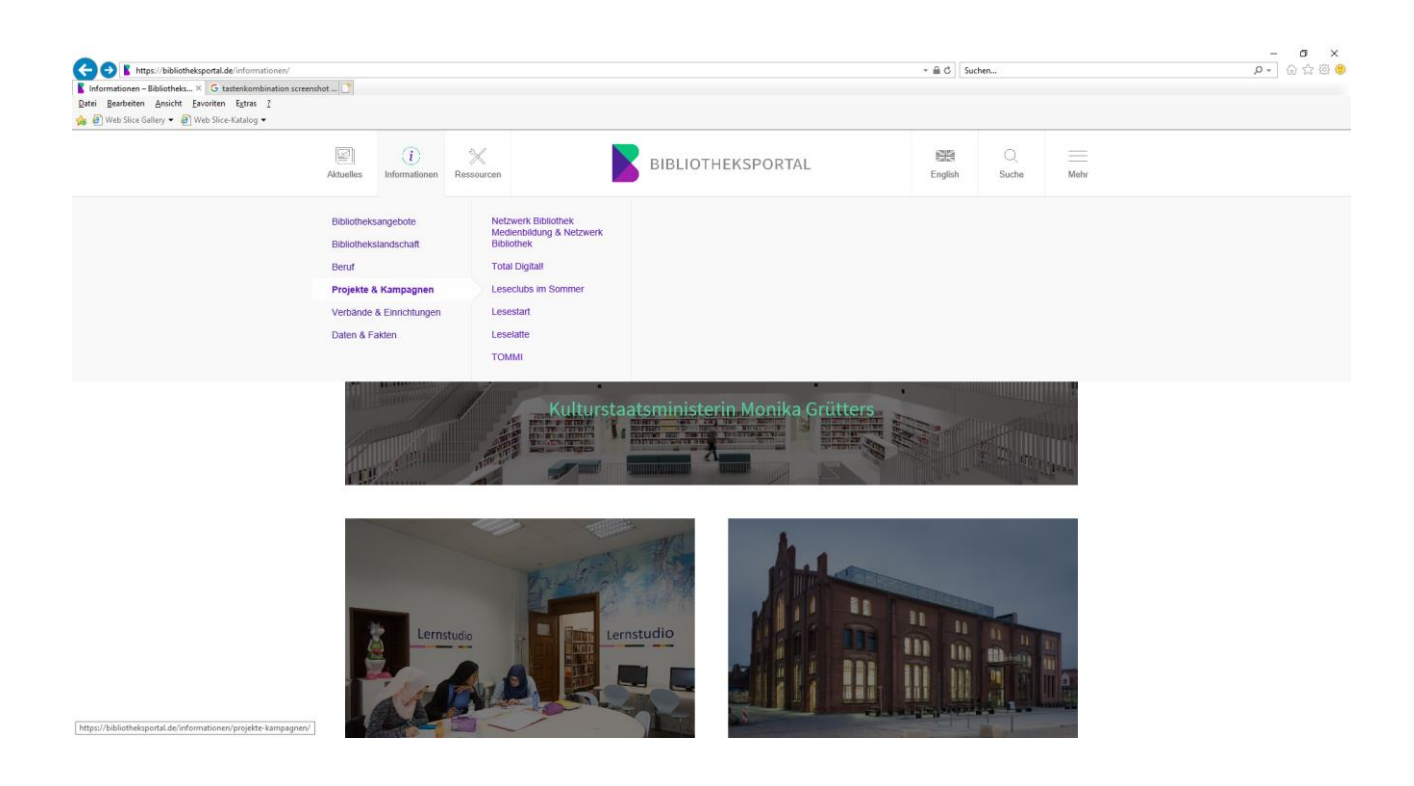

3. Im Bereich "Ressourcen" finden Sie wichtige fachliche Informationen in verschiedenen Rubriken:

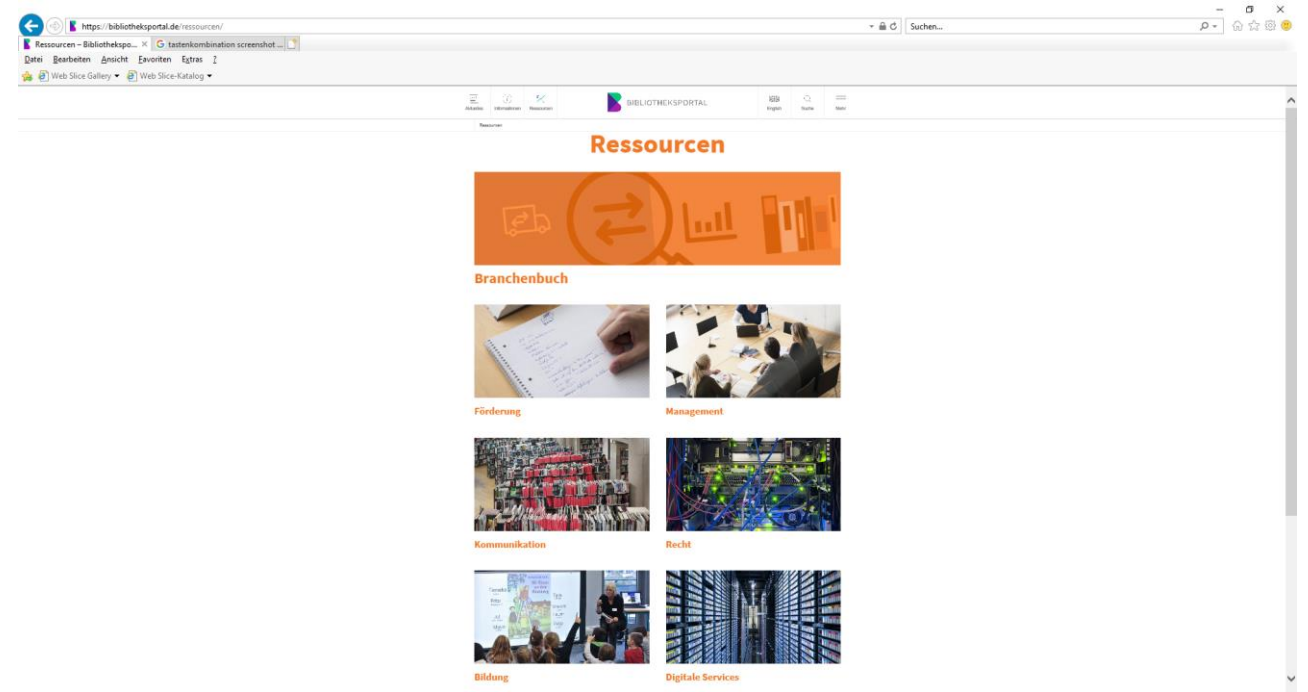

3.1. Zum Beispiel die Rubrik "Management":

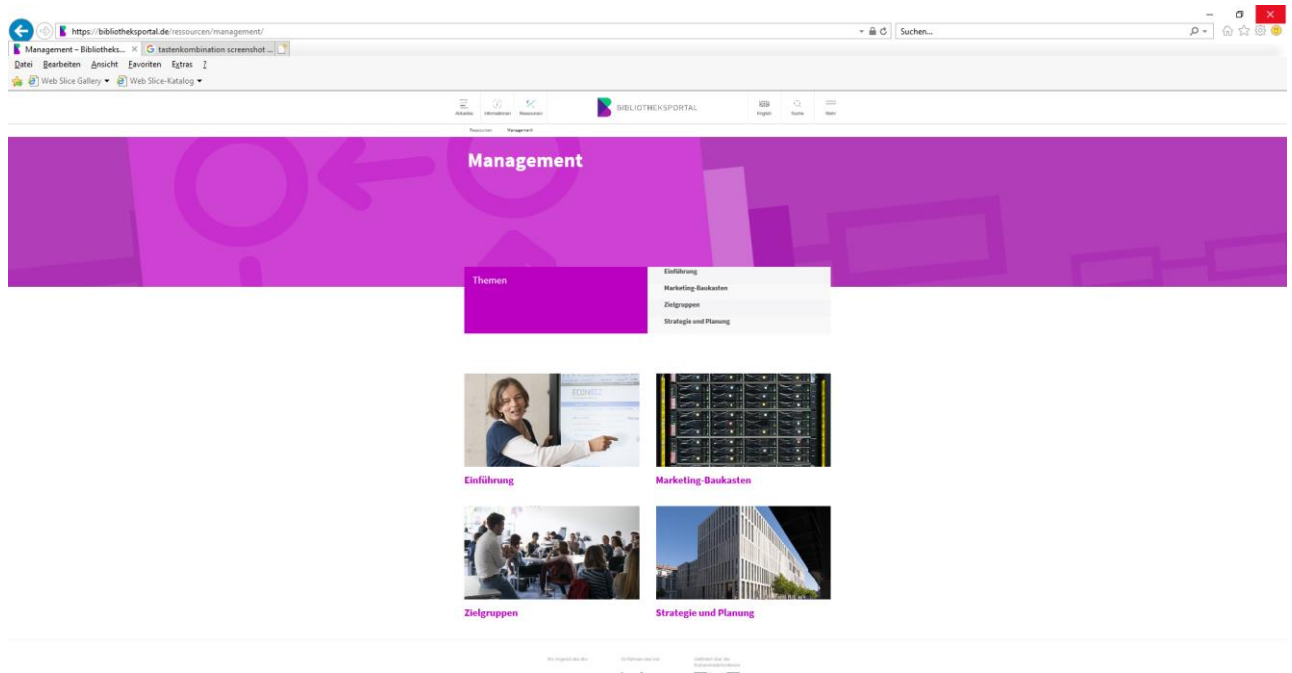

 $\ensuremath{\mathrm{I}}\xspace\ensuremath{\mathrm{m}}\xspace\ensuremath{\mathrm{h}}\xspace$  $K$ MK dby  $\equiv$ 

Ziel dieses Marketing-Baukastens ist es, Bibliotheken bei der Anwendung von Methoden und Konzepten aus dem Marketingmanagement zu unterstützen. Dazu werden relevante Handlungsfelder des Marketing-Managements vorgestellt und durch praxisnahe Anleitungen, Best Practice, Check- und Link-Listen ergänzt. Um den Einstieg zu erleichtern, sind die Themen anhand des Marketing-Management-Prozesses in Einheiten zusammengefasst, die auch in sich geschlossenen Themenbereiche abdecken. Sie finden zum Beispiel Anleitungen zur Pressearbeit, Projektmanagement, Social Media Kommunikation und Rüstzeug für eine konzeptionelle Aufstellung ihrer Einrichtung.

3.2 Die Rubrik "Recht" beinhaltet: Urheberrecht, Kopienversand, Jugendschutz – juristische Fragestellungen für die Arbeit von Bibliotheken. Sie bietet Ihnen einige grundlegende Informationen zu Aspekten des Bibliotheksrechts sowie umfangreiche Linksammlungen zu bibliotheksrelevanten Gesetzen, Verordnungen und Sekundärliteratur.

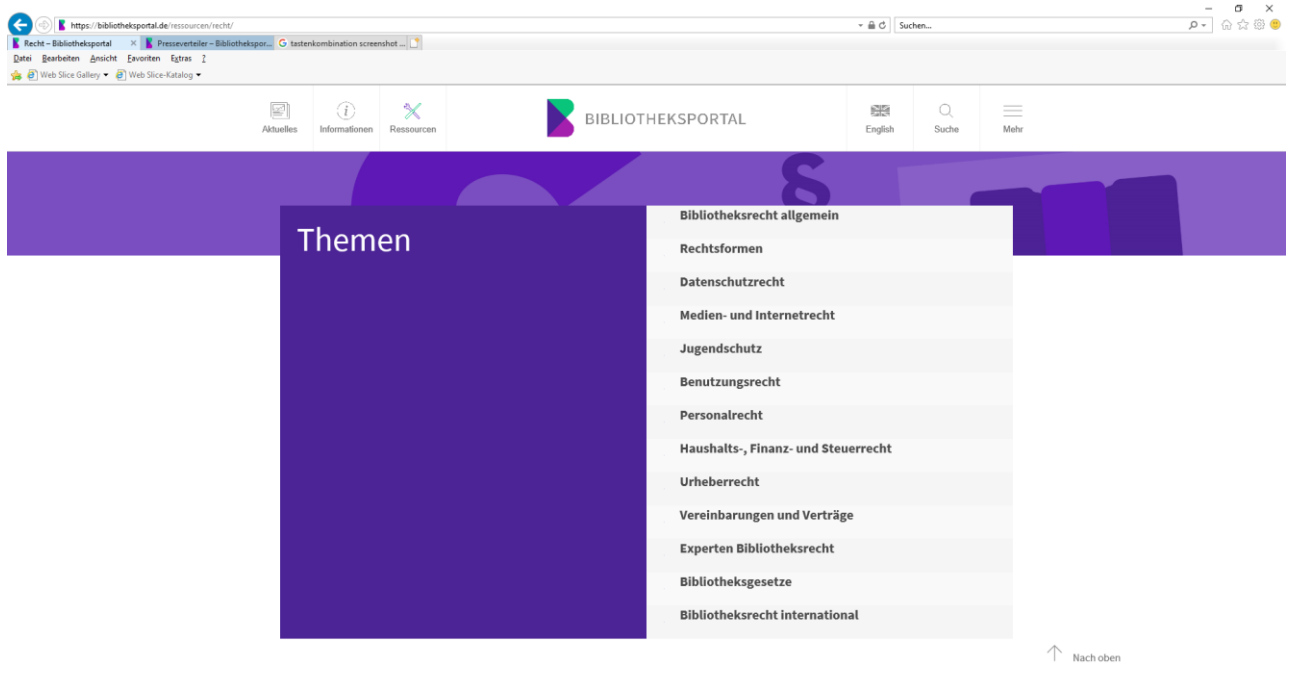

Urheberrecht. Kopienversand. Jugendschutz - iuristische Fragestellungen prägen heute

3.3 Unter der Rubrik "Digitale Services" finden Sie zum Beispiel alles zur RFID Einführung:

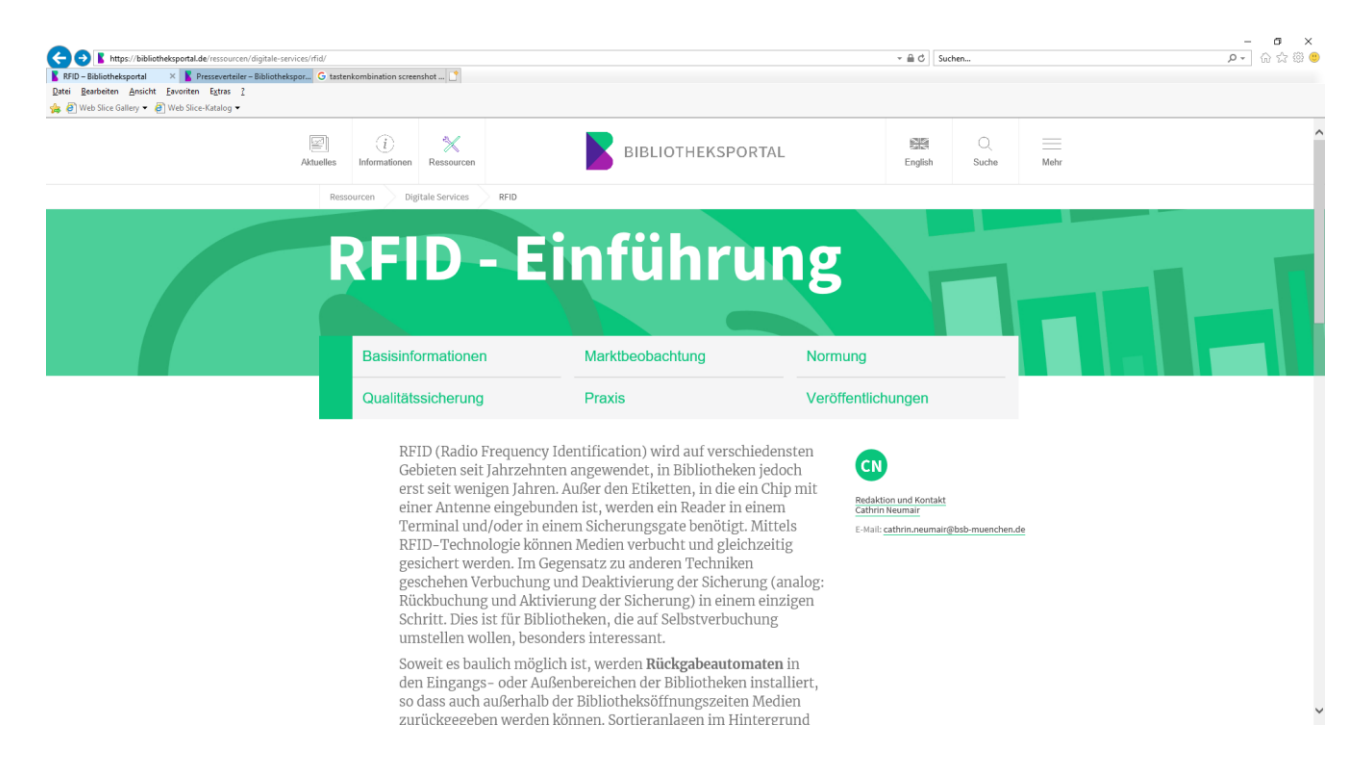

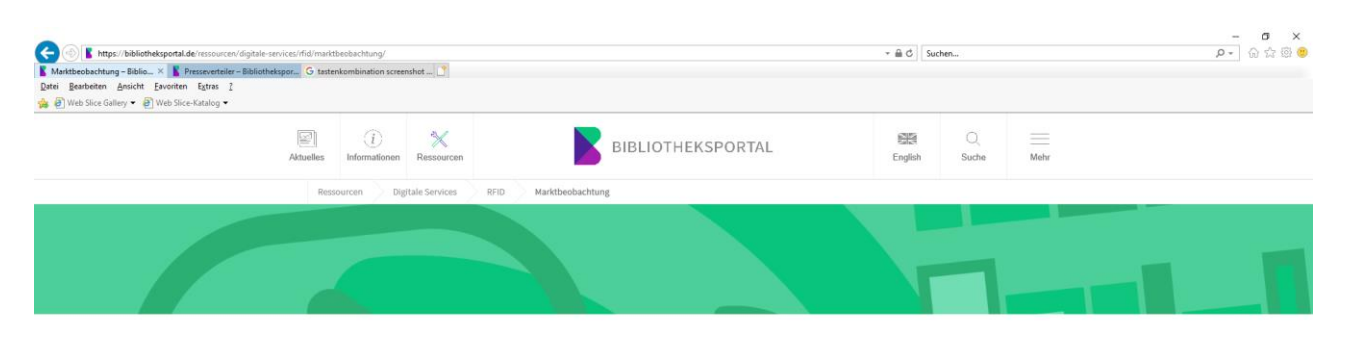

## Marktbeobachtung

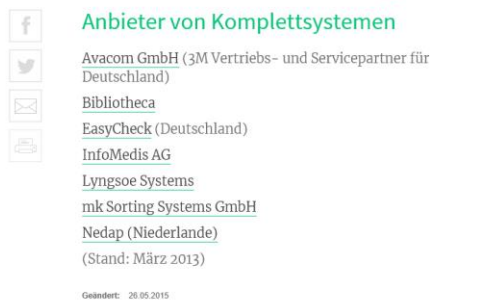

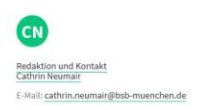

**Sie sehen, die Internetseite hat viel Potenzial – klicken Sie sich durch.**